## **Panasonic**

## **テレビを見る**

注目番組一覧  $overset{\circ}{\mathbf{26}}$  **26± 26⊟ 27月 28火 29水 30木 1金** - 6月24日(金) スペシャル映画<br>19:00 ~ 19:55 - **OOOOO** 

番組選択 → 全全大定 サブメニュー 戻る

録画可能時間 --:--(標準) -録画機器:--

金

**で放送中の番組を選び、**

6月24日(金) スペシャル映画

19:00 ~ 19:55

「今すぐ見る」

## **番組表から番組を選んで見る**

## **左ページの「番組表から番組を選んで見る」の**

**手順 1 <sup>~</sup> 3 のあと**( **<sup>3</sup>** では、放送予定の番組を選んでください。)

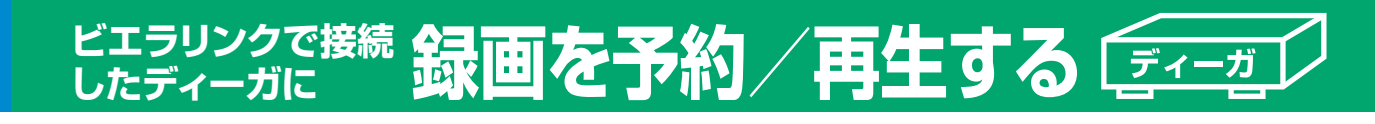

**右の準備が必要です。●**ディーガの接続( 일接続ガイドⅡ) ●ビエラリンク(HDMI)制御( <mark>?)</mark> ガイド803)

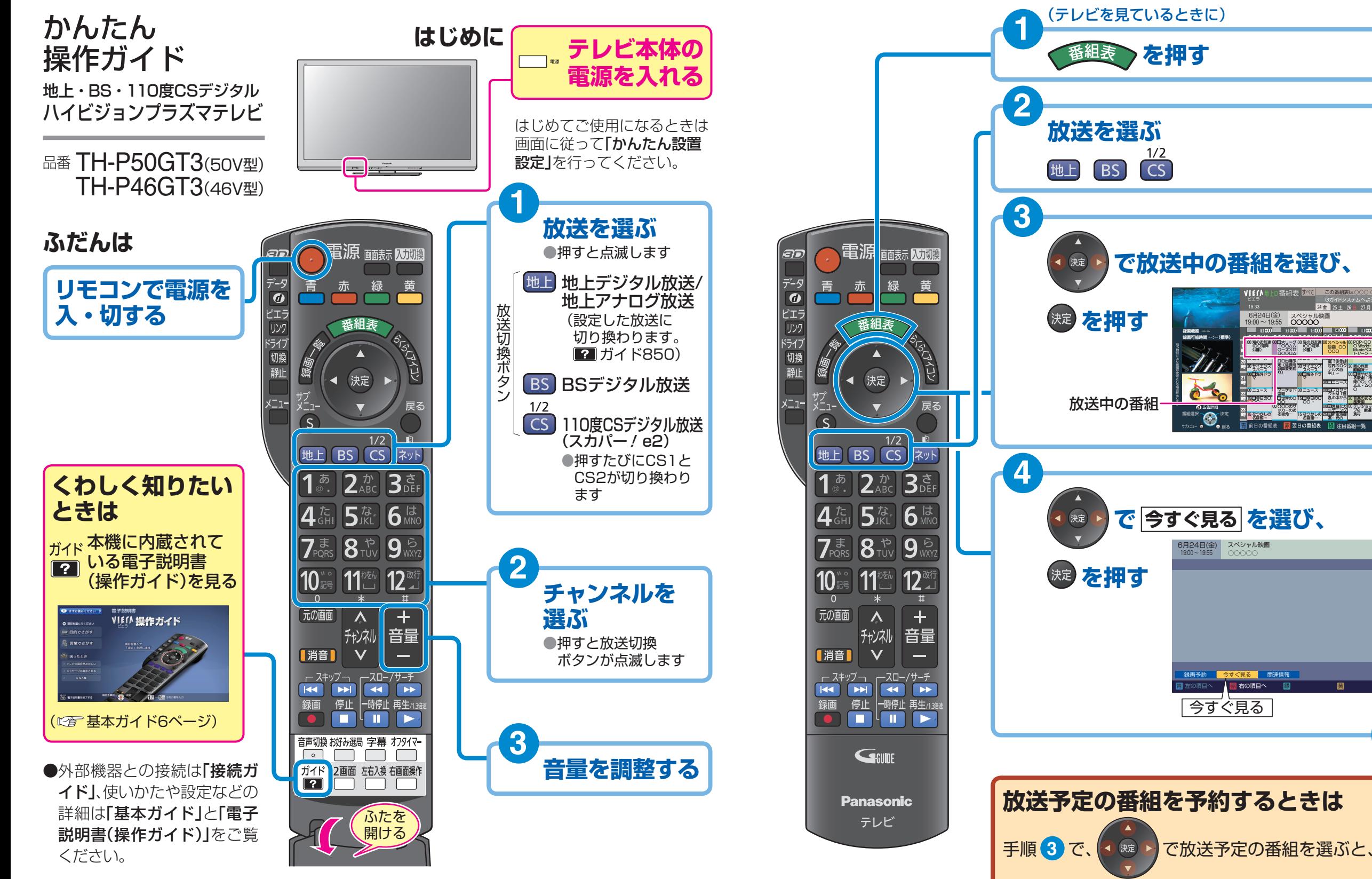

商品の近くに置いて<br>お使いください。 きょうしゃ しょうしゃ しょうしょう しょうしょう しょうしょう しょうしゅう しょうしゅう しょうしゅう おもの <mark>手順 4 で <mark>見るだけ予約</mark> を設定できます。</mark>

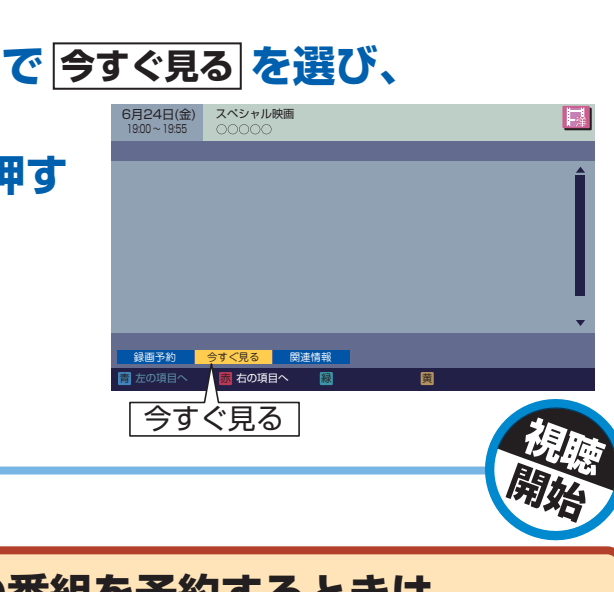

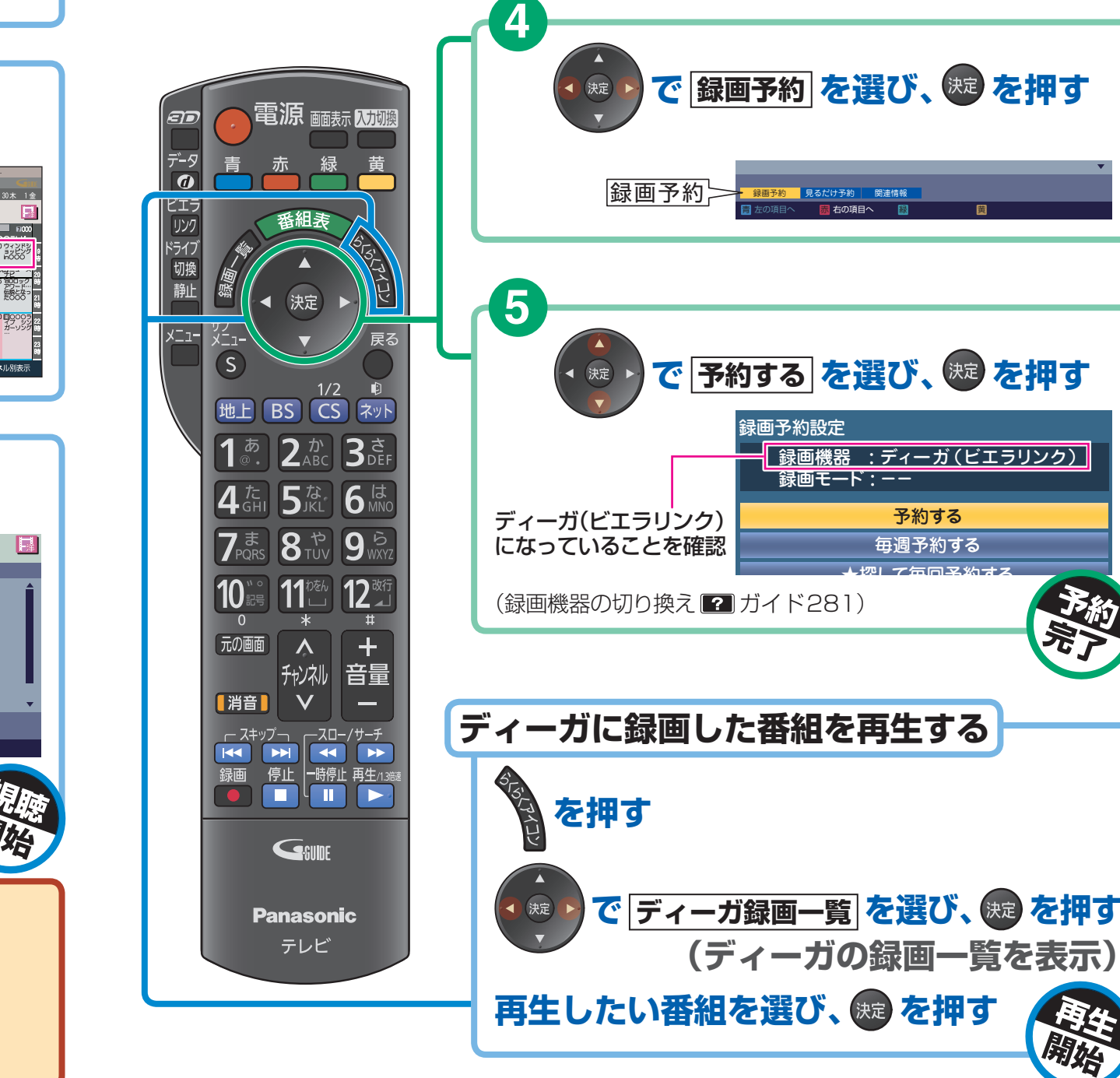

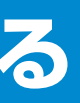

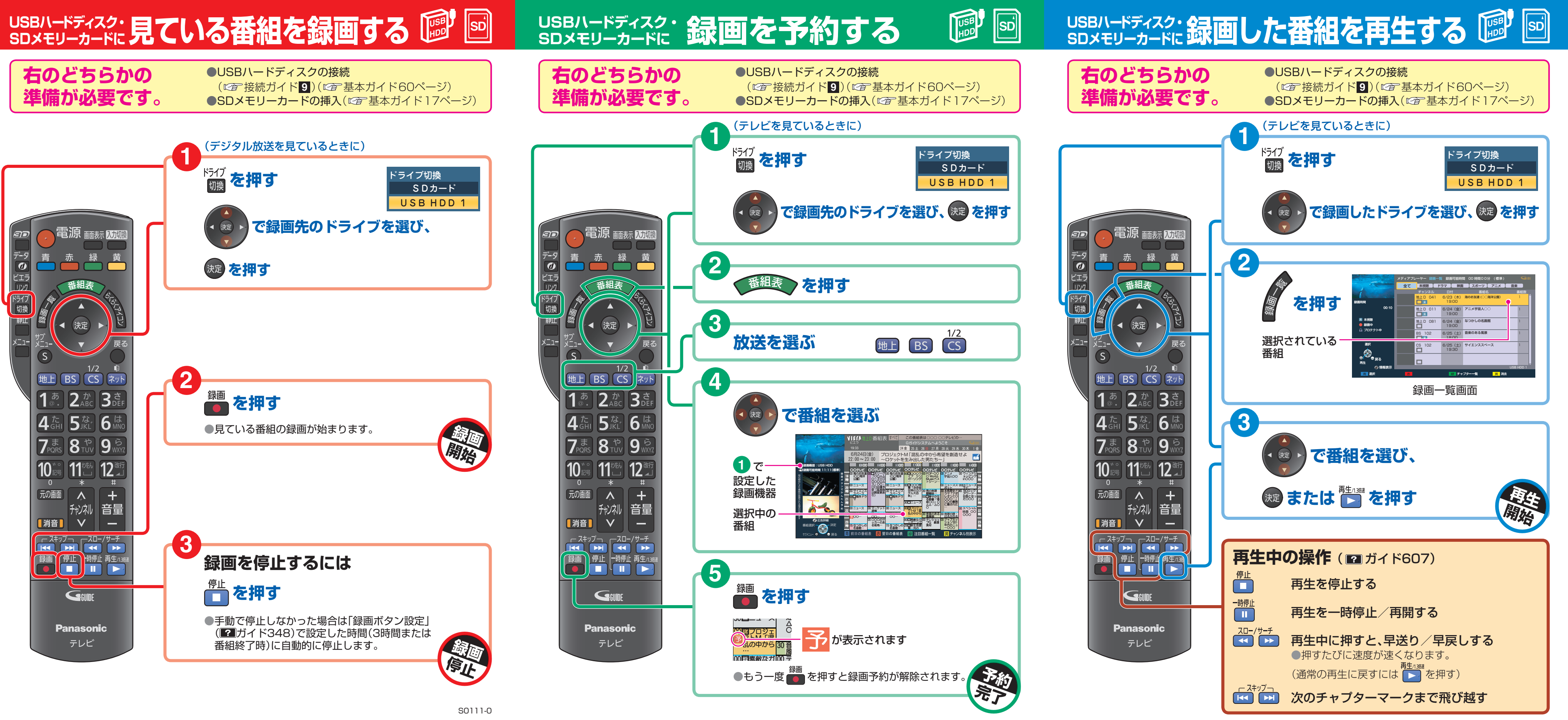